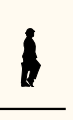

de nombreux packages. Vous le savez, l'édition 2022 de la distribution TEX Live est sortie, et, quel que soit l'OS<sup>12</sup> dont vous vous servez<sup>13</sup>, nous vous encourageons à l'installer pour bénéficier de toutes ses nouveautés.

Malgré le retard de parution des *Cahiers* et de la *Lettre*, nous espérons que notre activité poussera certains utilisateurs à rejoindre l'association. Cela aurait une influence évidente sur ses capacités financières (à ce sujet, nous espérons que vous avez renouvelé votre adhésion pour 2022) mais aussi sur sa capacité de travail : les tâches ne manquent pas.

Cette année, en sus des différentes activités TEXniques et administratives de l'association, nous prévoyons de terminer la [refonte des statuts](#page--1-0) et de la soumettre au vote des adhérents.

À l'automne 2022 sera organisée notre assemblée générale. Lors de celle-ci, et conformément aux engagements qu'ils ont pris collectivement, les administrateurs de GUTenberg qui ont été élus en tant que membres de la liste GUT-renouveau<sup>14</sup> remettront leurs mandats en jeu.

Enfin, je rappelle le caractère associatif de GUTenberg : n'hésitez pas à participer à ses activités, à nous adresser articles, projets… À ce sujet, je tiens ici à remercier ceux qui ont contribué, au jour le jour, à la rédaction de cette *Lettre*; leur compagnie et le passionnant travail que nous faisons en commun ne font que renforcer le profond attachement que j'ai pour l'association et ma détermination à la faire vivre.

À bientôt pour la *Lettre* 46 !

Patrick Bideault

# **A COMPTES- ENDUS DE CONSEILS D'ADMINISTRATEN**

Nous regoupons ici les trois CA<sup>15</sup> qui ont eu lieu depuis la parution de la *Lettre* 44 et qui se sont déroulés les :

- [19 octobre 2021](#page-0-4)
- [18 janvier 2022](#page-3-0)
- <span id="page-0-4"></span> $-12$  mai 2022

### **CONSEIL D'ADMINISTRATION DU 19 OCTOBRE 2021**

**Présents :** Patrick Bideault, Denis Bitouzé, Maxime Chupin, Yvon Henel, Jérémy Just, Yoan Tournade, Flora Vern.

**Excusés :** Céline Chevalier, Éric Guichard, Jean-Michel Hufflen.

*Ce CA avait pour principal objet le serveur de l'association et s'est déroulé en visioconférence.*

<span id="page-0-0"></span><sup>12.</sup> *Operating System* [anglais] : système d'exploitation.

<span id="page-0-2"></span><span id="page-0-1"></span><sup>13.</sup> Rappelons que TEX Live fonctionne tant sur Linux, que sur macOS et Windows.

<sup>14.</sup> Patrick Bideault, Denis Bitouzé, Céline Chevalier, Maxime Chupin, Yvon Henel, Jean-Michel Hufflen, Flora Vern.

<span id="page-0-3"></span><sup>15.</sup> Conseil d'Administration.

### **Nom de domaine**

Nous avons discuté de la méthode pour décider du nouveau nom de domaine pour l'association <sup>16</sup>. Nous avons décidé d'organiser un pré-vote, selon la [méthode de](https://fr.wikipedia.org/wiki/Méthode_de_Condorcet) [Condorcet](https://fr.wikipedia.org/wiki/Méthode_de_Condorcet) par le CA : ordonner les propositions par préférence des membres du CA (chacun fait un classement) et garder les 10 ou 15 premiers résultats. La liste ainsi obtenue sera soumise au vote de l'ensemble des adhérents, là encore selon la méthode de Condorcet. On passe par un outil sur le Web (Maxime Chupin se charge de le trouver). Comme à la date du conseil, la consultation était déjà lancée, tout d'abord auprès des adhérents, puis sur la liste GUT, il fallait rassembler les propositions (cela fut fait peu après).

### **Question : peut-on quitter Gandi ?**

Ayant désormais pris un hébergement chez OVH, il devient assez urgent de quitter le précédent hébergement chez Gandi pour ne pas payer double. On attend le nouveau nom de domaine<sup>16</sup> mais il faut préparer et migrer les services avant. Il nous faut vérifier le délai pour résilier chez Gandi.

### **Migration de Mailman**

<span id="page-1-5"></span>Un des services les plus importants tournant encore sur la machine chez Gandi est le service de liste de discussions : Mailman (version 2). Il faut donc migrer ce service, en conservant les archives, et en passant à la version 3.

La méthode de migration retenue est la suivante :

- installer Mailman sur leslie (machine OVH) pour les listes en (par exemple) @leslie.gutenberg.eu.org;
- utiliser le script de migration des listes [https://docs.mailman3.org/en/](https://docs.mailman3.org/en/latest/migration.html) [latest/migration.html](https://docs.mailman3.org/en/latest/migration.html) en changeant la configuration @gutenberg.eu.org en @leslie.gutenberg.eu.org;
- utiliser le script de migration d'archivage [https://docs.mailman3.org/en/](https://docs.mailman3.org/en/latest/migration.html) [latest/migration.html](https://docs.mailman3.org/en/latest/migration.html) avec [hyperkitty](https://docs.mailman3.org/projects/hyperkitty/);
- une fois fonctionnel en @leslie.gutenberg.eu.org, repasser en @gutenberg.  $eu.org<sup>17</sup>$ .

S'en est suivi une discussion sur la possibilité d'utiliser le service courriels « offert » (avec boîte individuelle (IMAP<sup>18</sup>)) par OVH, mais il y a malheureusement un problème de conflit de configuration puisque les courriels sont redirigés vers leslie (ou zapf chez Gandi). Il nous faudra donc configurer la possibilité d'envoyer des courriels « en tant que » avec copie aux listes.

#### **Services restant à migrer**

- $-$  le CTAN<sup>19</sup> à migrer : <http://ctan.gutenberg.eu.org/>
- FAQ[²⁰](#page-1-4) à migrer : que reste-t-il à faire? Yoan Tournade propose de migrer en gardant la même version de DokuWiki car le test de migration en changeant de

<span id="page-1-0"></span><sup>16.</sup> Voir en page [12](#page-9-0) l'article que nous consacrons au choix de notre nouveau nom de domaine.

<span id="page-1-1"></span><sup>17. …</sup> puis en @gutenberg-asso.fr, cela va de soi.

<span id="page-1-2"></span><sup>18.</sup> *Internet Message Access Protocol* [anglais].

<span id="page-1-4"></span><span id="page-1-3"></span><sup>19.</sup> *[Comprehensive TeX Archive Network](https://www.ctan.org/)* [anglais] : réseau complet d'archives TeX .

<sup>20.</sup> *Frequently Asked Questions* [anglais] : questions fréquemment posées [souvent librement traduit en « foire aux questions »].

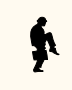

version posait problème. Il faudra sans doute faire un Docker avec la bonne version de PHP (travail fait en partie par Yoan Tournade).

— [tex.loria.fr](https://mirror.gutenberg-asso.fr/tex.loria.fr/) : garde-t-on cette archive, et si oui pourquoi?

#### **Sauvegardes hébergées sur serveurs personnels**

Yoan Tournade a mis en place une documentation pour que chacun des membres du CA puisse paramétrer une sauvegarde du serveur sur son serveur local.

### **Faut-il un serveur de courriel complet ?**

Cela semble difficile à maintenir, Yoan Tournade et Maxime Chupin sont plutôt contre.

### **Dolibarr**

Il nous faut configurer complètement le service Dolibarr sur le nouveau serveur. Maxime Chupin doit regarder la possibilité de gérer les utilisateurs par le serveur  $LDAP<sup>2122</sup>$ .

Il nous faut configurer Dolibarr pour lui permettre d'envoyer des courriels (ce qui impliquer de le relier au serveur SMTP<sup>23</sup>). Cela permettrait l'envoi automatisé (mais personnalisable) de courriels de bienvenue avec un formulaire Web pour RGPD<sup>24</sup> lors de l'adhésion. Patrick Bideault regarde la configuration du SMTP.

Nous avons discuté des mises à jour de Dolibarr. Nous allons les faire tous les ans ; la procédure est à documenter selon les spécificités de l'association.

### **Transfert des répertoires personnels dans le** home

Le transfert est lancé. Idéalement, il nous faudra trier les répertoires des personnes qui ne sont plus actives.

### **Information RGPD**

L'information doit être répétée sur les formulaires d'abonnement. Il nous faut ajouter une page d'information sur le site Web concernant le stockage des informations personnelles.

Sur le formulaire d'abonnement, nous allons spécifier que l'adhésion implique l'acceptation des conditions RGPD (ce qui renverra vers les informations du site Web).

### **Site GUTenberg**

Il nous faut faire un effort collectif de mise à jour du site petit à petit pour faire varier les auteurs affichés. La refonte du site est envisagée à moyen terme.

<span id="page-2-0"></span><sup>21.</sup> Lightweight Directory Access Protocol [anglais] : protocole d'accès à répertoire léger, sytème garantissant l'authentification d'utilisateurs de plusieurs services dispersés.

<span id="page-2-1"></span><sup>22.</sup> L'idée d'un serveur LDAP a finalement été rejetée car quelque peu *overkill*, pour adopter un anglicisme plaisant utilisé tant par des geeks que par des amateurs de heavy metal… ou de lexicographie.

<span id="page-2-3"></span><span id="page-2-2"></span><sup>23.</sup> Simple Mail Transfer Protocol [anglais] : protocole simple de transfert de courrier.

<sup>24.</sup> Règlement Général sur la Protection des Données.

## **Cahiers**

Patrick Bideault a trié les informations de la base de données pour en extraire les personnes qui doivent recevoir les prochains Cahiers. Tout cela avance doucement, mais avance tout de même.

## **À venir**

Il serait intéressant d'avoir de l'information sur les banques en ligne pour association, Yoan Tournade explore les possibilités et tient le CA au courant.

Maxime Chupin

### **CONSEIL D'ADMINISTRATION DU 18 JANVIER 2022**

<span id="page-3-0"></span>**Présents :** Patrick Bideault, Denis Bitouzé, Maxime Chupin, Jean-Michel Hufflen, Yoan Tournade, Flora Vern.

**Excusés :** Céline Chevalier, Éric Guichard, Yvon Henel, Jérémy Just.

*Ce CA s'est déroulé en visioconférence.*

## **Cahiers**

Jean-Michel Hufflen, le nouveau rédacteur en chef des Cahiers, présente le nouveau numéro au conseil, qui est très heureux du travail effectué<sup>25</sup>.

S'en suit une discussion au sujet de divers détails techniques ayant trait à l'impression, au routage, mais aussi à l'échange de gros fichiers au sein du comité de rédaction.

Les anciens numéros des Cahiers sont hébergés sur [Numdam,](http://www.numdam.org/) à l'adresse suivante :

<http://www.numdam.org/journals/CG/>

Le nouveau numéro sera mis en ligne sur le site de l'association d'ici la fin de l'année.

### **Banque**

La trésorière de l'association, Flora Vern, nous confirme un excédent pour l'exercice 2021. Elle détaillera les comptes de l'année écoulée dans une prochaine Lettre.

Nous rencontrons toujours des difficultés avec les banques (l'association dispose d'un compte courant à la banque populaire et d'un compte d'épargne à la société générale), dont les procédures administratives prennent un temps considérable.

Nous envisageons un changement de banque, qui sera proposé lors d'un prochain CA, après recherche d'un nouvel établissement.

## **Nom de domaine**

Le nouveau nom de domaine est transféré chez OVH.

<span id="page-3-1"></span><sup>25.</sup> Nous avions décidé en juillet dernier de laisser le prix inchangé. Quelques frais ont diminué, d'autres ont augmenté, ce point sera bien sûr à réviser lors de la production de numéros ultérieurs.

### **CTAN**

Malgré des demandes réitérées, le conseil d'administration ne dispose toujours pas de l'accès au [répertoire de l'association](https://www.ctan.org/tex-archive/usergrps/gutenberg) sur le CTAN. Il est demandé à Jérémy Just de fournir ces codes de connexion.

### **Mailman**

<span id="page-4-2"></span>La mise en service du logiciel Mailman et le transfert des listes de discussion a été initiée par Jérémy, qui a promis au CA de les finaliser le week-end suivant.

Sitôt après ce transfert, il sera mis un terme à la location de l'ancien serveur chez Gandi.

Et la liste de discussion des adhérents sera créée.

### **Appel à cotisation**

Il est décidé d'insérer un appel à cotisation dans la présente Lettre, et d'en parler dans le courriel annonçant sa parution.

## **Lettre 45**

À l'initiative de Maxime Chupin, il est décidé de sortir la présente Lettre d'ici fin janvier<sup>26</sup>.

Maxime fait remarquer que décider à l'avance de la date de publication de la prochaine Lettre est un bon moyen de motiver ses rédacteurs. Mais publierons-nous dans cette Lettre la date de publication de sa prochaine livraison<sup>27</sup>?

### **Statuts**

Le conseil promet de revenir vers Flora suite à sa dernière proposition de statuts. Voir page [15.](#page--1-0)

## **Dolibarr**

Le logiciel de gestion administrative est installé et fonctionne, mais de nombreux services restent à configurer, dont l'envoi de courriels. Ce sera fait dès lors que notre serveur SMTP sera configuré.

### **Journée GUTenberg 2022**

La journée aura lieu à l'automne. Maxime va proposer une date. Il faut trouver un thème pour cette journée ; Jean-Michel propose une journée athématique, ce qui est un thème en soi.

<span id="page-4-1"></span><span id="page-4-0"></span><sup>26.</sup> *Vanitas vanitatum et omnia vanitas*.

<sup>27.</sup> Nous invitons les lecteurs qui ne trouveraient pas cette date dans ces pages à s'adresser au secrétariat.

## **Sujet divers**

Un site francophone consacré à Ti*k*Z devrait voir le jour ; il est construit à partir des travaux d'Alain Matthes, entretenu par l'association et géré par Stefan Kottwitz sur les serveurs de dante<sup>28</sup>.

Patrick Bideault

## **CONSEIL D'ADMINISTRATION DU 12 MAI 2022**

<span id="page-5-0"></span>**Présents :** Patrick Bideault, Denis Bitouzé, Maxime Chupin, Éric Guichard, Yvon Henel, Jean-Michel Hufflen, Yoan Tournade, Flora Vern.

**Excusés :** Céline Chevalier, Jérémy Just.

*Ce CA s'est déroulé en visio-conférence.*

## **Cahiers**

Le premier point traité en CA a été consacré à un bilan de la production du numéro 58 paru en avril.

### **Bilan financier**

Nous avons dépensé environ 4000 € pour 400 exemplaires imprimés et envoyés. Cela nous revient donc à peu près à 10 € par exemplaire. Le détail est :

**Impression :** environ 3000 €.

**Routage :** environ 400 € par vague d'expédition (hors frais de port).

**Frais de port :** environ  $\mathbf{z}$  ∉ par exemplaire.

Le routage étant onéreux, Patrick propose de s'en passer à l'avenir, si nous n'avons toujours qu'une grosse centaine d'exemplaires à expédier. Nous y avons eu recours pour ce numéro par commodité. La gestion des anciens abonnements non servis (qui sont nombreux puisque la production des *Cahiers* s'est arrêtée alors que les abonnements continuaient) se ferait au cas par cas, selon les retours des anciens abonnés.

Il nous reste encore une cinquantaine d'exemplaires à envoyer aux anciens abonnés des *Cahiers* (qui ne sont plus adhérents). Nous les expédierons manuellement, ce qui est astreignant mais plus économique. Maxime va aller chercher les numéros restant chez le routeur et fera les envois.

### **Prochain Cahier par souscription**

Nous avons convenu de ne pas proposer d'*abonnements* pour l'instant. Il faut encore transformer l'essai sur plusieurs années. Les prochains numéros seront donc proposés sur le principe de la souscription.

Le tirage initial du numéro 58 est vraisemblablement trop élevé. Jean-Michel va donc demander des prix d'impression pour 200 et 300 exemplaires (en couleur et en noir et blanc) pour pouvoir faire une estimation du coût par exemplaire et donc fixer le prix de la souscription.

<span id="page-5-1"></span><sup>28.</sup> Ce site, Ti*k*[Z.fr,](https://tikz.fr) est désormais fonctionnel. Voir page [85.](#page--1-1)

### **Site des Cahiers**

Nous avons discuté de la mise en ligne des *Cahiers*, notamment de version Web (avec animations par exemple dans les PDF<sup>29</sup>).

Actuellement, l'archive des anciens numéros se trouve sur le site [Numdam](http://www.numdam.org/) mais nous n'en maîtrisons pas la gestion.

Maxime a procédé à quelques tests du système de gestion OJS/PKS (sur son serveur personnel). Il propose de l'installer sur le serveur GUTenberg pour réaliser des tests plus conséquents et de prendre en main cet outil. Ce système aurait l'avantage de pouvoir aussi servir à la publication de la *Lettre*.

La mise en place du site pour les*Cahiers* et de la *Lettre* est donc d'un objectif prioritaire.

### **Travail sur classe des Cahiers**

La reprise de la classe a été effectuée par Jean-Michel, et l'objectif est de rendre cette classe publique sur le CTAN (au nom de l'association).

Il nous semble important de travailler sur framagit pour partager le travail et les connaissances, de documenter la chaîne de production, et de documenter la classe.

## **Dépôt GUTenberg sur le CTAN**

La classe [letgut](https://ctan.org/pkg/letgut) de la *Lettre* a été publiée sur le CTAN au nom de l'association. Cela nous semble une évidence.

Il serait souhaitable que cette classe (et les futurs classes ou packages développés pour l'association) soit sur un dépôt de l'association, géré collectivement et avec une adresse de contact collective dédiée. Cependant, il existe déjà un dépôt nommé [gutenberg,](https://ctan.org/pkg/gutenberg) maintenu par Jérémy Just et avec son adresse de contact.

Le bureau estime que ce dépôt doit être au nom de l'association mais Jérémy ne souhaite pas le céder, alors qu'il ne contient pourtant que du matériel propre à l'association, comme certains numéros de cette *Lettre*, des plaquettes et des bulletins d'adhésion, le tout au format PDF et sans source.

Un vote consultatif a été organisé pour formaliser la nécessité de ce transfert de propriété à l'association : 6 pour, 1 contre (Jérémy était absent à la réunion).

## **Migration du serveur**

Le dernier service à migrer est celui qui gère les listes de diffusion (Mailman). Jérémy Just s'occupe cette migration. Notons que ce point fut déjà évoqué lors du CA du 19 octobre dernier (comme nous le mentionnons en page [4\)](#page-1-5) ainsi que lors de celui du 18 janvier (voir page [7\)](#page-4-2).

La migration de la FAQ et des rares fichiers demeurant sur l'ancien serveur se fera ensuite très rapidement ; seul le service Mailman est bloquant.

Le miroir CTAN est déjà migré, il faut d'ailleurs indiquer à l'organisation du CTAN le changement pour pouvoir couper l'ancien.

<span id="page-6-0"></span><sup>29.</sup> *Portable Document Format* [anglais] : format de document portable.

Ensuite, nous pourrons enfin résilier notre service chez Gandi, et créer notamment la liste de discussion des adhérents. Il nous faudra ensuite passer toutes nos adresses électroniques avec le nouveau nom de domaine et communiquer à ce sujet.

## **Dolibarr : envoi de courriels**

Notre progiciel de gestion, Dolibarr, n'est pas malheureusement pas encore configuré pour envoyer des courriels.

Patrick, puis Maxime, ont fait des tentatives de configuration qui ont échoué ; mais ils ne renoncent pas. Il est possible que Jérémy ait configuré un serveur SMTP sur le serveur leslie mais nous n'avons pas cette information. Yoan a indiqué qu'il existe des services externes mais souvent payants (exemples : [https://www.smtp2go.](https://www.smtp2go.com/) [com/](https://www.smtp2go.com/), <https://fr.sendinblue.com>, etc.).

En attendant, pour envoyer des courriels en masse, il est possible d'utiliser une solution externe comme <https://mailchimp.com/fr/> en exportant une liste CSV $^{30}$ depuis Dolibarr.

### **Domiciliation**

Actuellement, Céline effectue le paiement de la domiciliation chez [Les Tricolores](https://www.lestricolores.fr/) à partir de son compte personnel ; le conseil décide de mettre en place un prélèvement sur le compte de l'association.

### **Comptabilité**

Flora préconise que, pour les prochains *Cahiers*, on s'assure que le nombre de commandes en rentabilise le routage.

Au vu des frais que nous prélèvent les banques pour leur gestion administrative, il nous faut très rapidement clôturer le compte à la Société Générale. Il en va de même avec la Banque Populaire.

Nous avons discuté de solution alternatives. Le service proposé par Qonto 31 semble intéressant, malgré le coût de  $9 \in \text{par}$  mois qui, cependant, resterait sans doute moindre que celui des banques actuelles.

Nous avons convenu de commencer le prochain CA par ce point-là pour avancer sérieusement sur le sujet. Dans l'attente, les membres se documentent sur les solutions possibles.

## **Organisation du moment d'échange et des AG**

#### **Moment d'échange ?**

Il a été proposé il y a plusieurs mois d'organiser un moment d'échange en visioconférence avec les adhérents (et plus largement) autour des activités de l'association et de (LATEX. Il serait intéressant de le faire débuter par un exposé TEXnique. Maxime se demande si cela reste réaliste mais reste partant pour l'organisation. Patrick pense que c'est faisable. Nous allons donc essayer d'organiser cela fin juin ou début juillet. Affaire à suivre.

<span id="page-7-0"></span><sup>30.</sup> *Comma-separated values* [anglais] : valeurs séparées par des virgules.

<span id="page-7-1"></span><sup>31.</sup> <https://qonto.com/fr/open-an-account/association>

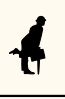

### **AG extraordinaire pour la refonte des statuts**

Nous avons convenu d'organiser (en ligne) une AG extraordinaire au sujet des nouveaux statuts au début de l'automne (début septembre) et de lancer la communication à son sujet en juin. Le vote aura lieu en ligne également mais sera ouvert à tous les adhérents et pas seulement aux seuls présents.

### **AG ordinaire et Journée GUTenberg 2022**

Nous avons convenu que l'AG ordinaire, couplée comme d'habitude à la Journée GUTenberg, sera organisée autour des vacances d'automne (fin octobre ou début novembre). Nous déciderons par un sondage au CA s'il vaut mieux faire cela avant, pendant ou après les vacances, puisque peu de présents n'avaient de réel avis sur le moment. Il nous faut donc trouver un thème, des orateurs, et un lieu. Pour le lieu, Maxime propose de demander à l'institut Henri Poincaré à Paris (dans le  $5^e$  arrondissement). Si vous avez des envies et des idées, n'hésitez pas à nous en faire part.

### **TUG2022 en ligne**

Le TUG demande une formation en ligne en français soit enregistrée, soit en direct pour le TUG2022 en visio-conférence du 22 au 24 juillet. Il s'agit d'une formation de 2 heures pour débutants. Éric est partant. Jean-Michel Hufflen aussi, mais il n'est pas sûr de pouvoir être disponible. Patrick va communiquer ces informations aux organisateurs.

## **Site GUTenberg**

Le bureau du TUG nous a contacté au sujet d'une page sur la conférence EuroTFX 2005 qui a été organisée conjointement avec GUTenberg et dont le site Internet fut hébergé sur notre serveur. Celui-ci a disparu mais il existe une sauvegarde sur l'archive Internet ; Yvon en a récupéré le contenu et l'a [injecté sur notre site,](https://www.gutenberg-asso.fr/-EuroTeX-2005-Pont-a-Mousson-) préservant ainsi cette histoire. Cette conférence nous tient à cœur, notamment en raison de la présence de Donald E. Knuth et de Hermann Zapf, qui présentèrent ensemble quelques-uns de leurs travaux !

## **Fichiers de complétion et coloration syntaxique**

Denis a évoqué un projet d'ampleur initié par un contributeur de l'éditeur T<sub>E</sub>Xs tudio : la création de fichiers de complétion (et de reconnaissance) pour les commandes, environnements et clés (ainsi que leurs valeurs) de l'ensemble des classes et packages LATEX : à l'heure où nous écrivons, quelques [1994 fichiers ont été créés](https://github.com/texstudio-org/texstudio/tree/master/completion) sur les 6223 packages répertoriés sur le CTAN et, presque quotidiennement, plusieurs fichiers apparaissent ou sont actualisés (selon les mises à jour sur le CTAN). Denis a soumis à ce contributeur l'idée de réaliser tout ce très utile travail dans un format de fichier, non pas propre à TEXstudio, mais plus généraliste [\(YAML](https://yaml.org/)<sup>32</sup>?) dont pourraient être dérivés des fichiers exploitables :

- d'une part par tous les éditeurs de texte ;
- d'autre part pour (aisément) enrichir la coloration syntaxique des codes de classes et packages (ATFX mis en forme avec le package [listings.](https://ctan.org/pkg/listings)

<span id="page-8-0"></span><sup>32.</sup> *yaml Ain't Markup Language* [anglais] : yaml n'est pas un langage de balisage (acronyme récursif) .

En outre, un format généraliste augmenterait les chances d'un travail non pas solitaire mais collaboratif.

Denis propose que l'association porte ce projet. Cela donnera sans doute lieu à un article plus détaillé dans la prochaine *Lettre* mais les personnes intéressées peuvent d'ores et déjà se manifester en écrivant au secrétariat de l'association (secretariat@ gutenberg.eu.org).

Maxime Chupin

## $\mathcal{L}$   $\mathcal{L}$  RETOUR SUR LE CO-X DU NOUVEN NOM DIDOMAINE

<span id="page-9-0"></span>Nous revenons ici sur la méthode que nous avons mise en place pour choisir le nouveau nom de domaine de notre association gutenberg-asso.fr.

Dans un courriel du 7 octobre 2021, nous annoncions la procédure que nous allions suivre :

**1re étape :** les propositions des adhérents et adhérentes ont été recueillies.

- **2e étape :** le CA a choisi parmi ces propositions une liste de noms de domaine envisageables pour l'association.
- **3e étape :** les adhérents à jour de cotisation ont ensuite pu voter en ligne (via Belenios) pour leur nom de domaine favori.

Nous avons tenté de donner un calendrier pour toutes ces étapes, calendrier que nous n'avons malheureusement pas respecté…Nous avons néanmoins suivi le programme que nous nous étions donné et avons ajusté les dates pour que les membres de l'association puissent participer le mieux possible.

### **Scrutin uninominal majoritaire & méthode Condorcet**

Le choix de nom de domaine est un choix délicat. En effet, chacun et chacune a de bons arguments pour tel ou tel nom, et des discussions que nous avons pu avoir en CA, aucun nom ne semblait vraiment le meilleur. Nous avons alors cherché à déterminer un nom de domaine qui convenait au plus grand nombre. Nous avons donc décidé, pour les différents votes, d'utiliser un scrutin uninominal majoritaire à préférences multiples ordonnées du type de Condorcet, de Borda, de Schulze, etc. Ce type de système consiste à demander non pas seulement son option préférée, mais un classement de toutes ses préférences. Grossièrement, ces méthodes de votes permettent à l'issue du scrutin de déterminer les choix les plus *consensuels*. Ce type de méthode est notamment utilisé dans des élections pour le projet Debian.

### **Bilan des étapes**

#### **Récolte des propositions**

Suite à la récolte des propositions des adhérents et adhérentes, Patrick Bideault a généré la liste des noms proposés *et* disponibles à l'achat. Il en a produit un document récapitulatif pour le CA, très détaillé. Il a donc produit une liste de 167 noms de domaines possibles. C'est bien parce que nous avions anticipé cela que nous avons organisé une préselection de noms de domaine par le CA avant d'organiser le vote final des adhérents et adhérentes.